# THE TÜRKIYE

**5986 SAYILI E-İHRACAT DESTEKLERİ İNCELEMECİ KURULUŞLAR VE YARARLANICILAR İÇİN DİJİTAL PAZARLAMA KILAVUZU CRITEO**

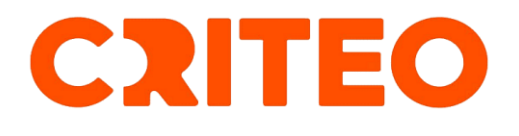

E-İHRACAT SEKRETARYASI MART - 2024

*İşbu kılavuzun amacı 24/08/2022 tarihli ve 5986 sayılı Cumhurbaşkanı Kararı ile yürürlüğe konulan E-İhracat Destekleri Hakkında Karar kapsamında gerçekleştirilecek iş ve işlemlerde yeknesaklık sağlanarak süreçlerin kolaylaştırılmasıdır.*

*Kılavuzda yer alan bilgiler çerçevesinde ilgili destek başvurularının değerlendirilmesinde 5986 sayılı E-İhracat Destekleri Hakkında Karar'a ilişkin Genelge uyarınca Ticaret Bakanlığı ve incelemeci kuruluşlar yetkilidir.*

*Sekretarya söz konusu kılavuzda değişiklik yapabilir. Destek başvurularına ilişkin inceleme süreçlerinde 5986 sayılı E-İhracat Destekleri Hakkında Karar'a ilişkin Genelge esas olup, kılavuzda yer alan bilgilere dayanılarak yapılan işlemlerden TİM E-İhracat Sekretaryası sorumlu tutulamaz.*

*Bu kılavuz; E-İhracat Sekretaryası'nın yazılı izni alınmaksızın hiçbir surette tamamen ya da kısmen kullanılamaz, yayınlanamaz, işlenemez, çoğaltılamaz. Aksi halde E-İhracat Sekretaryası'nın tüm hukuki hakları saklıdır.*

# **İÇİNDEKİLER**

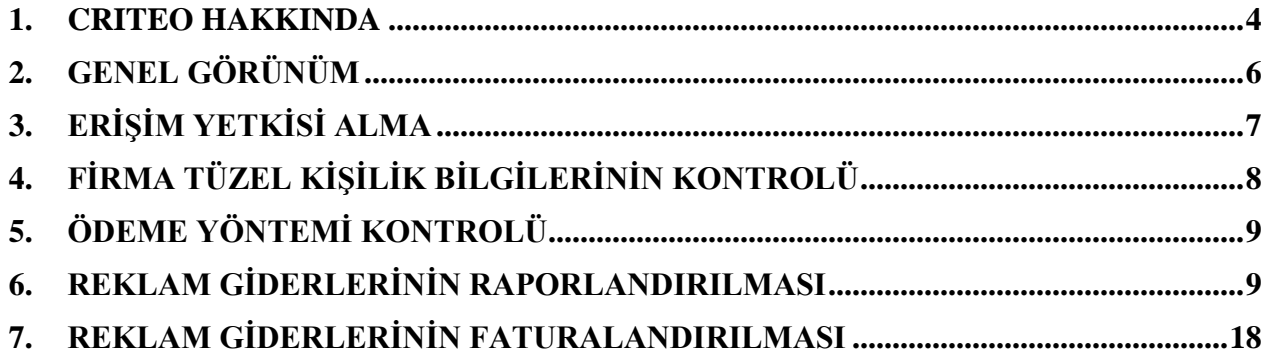

# <span id="page-3-0"></span>**1. CRITEO HAKKINDA**

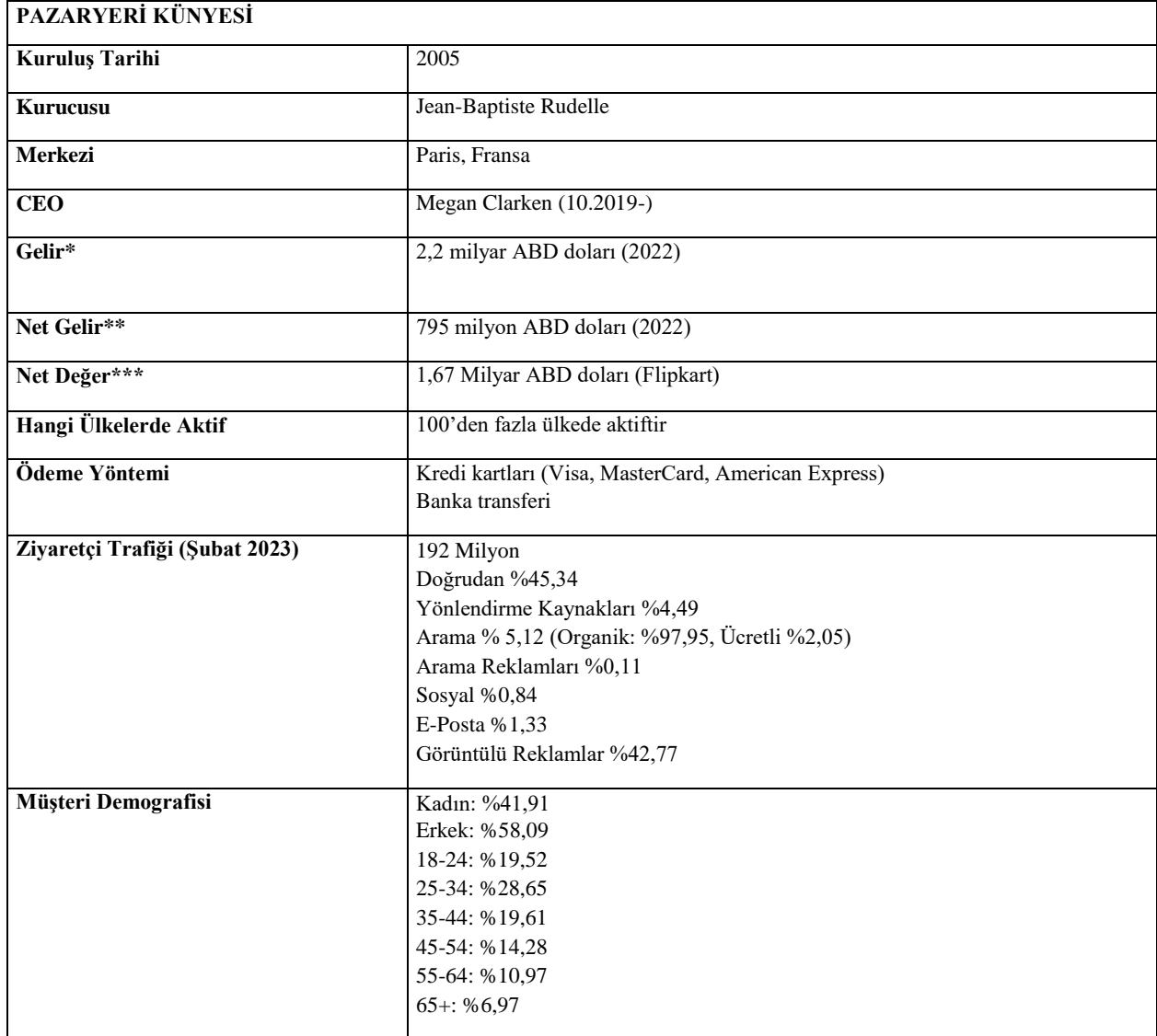

\***Kaynak**, Statista 2022

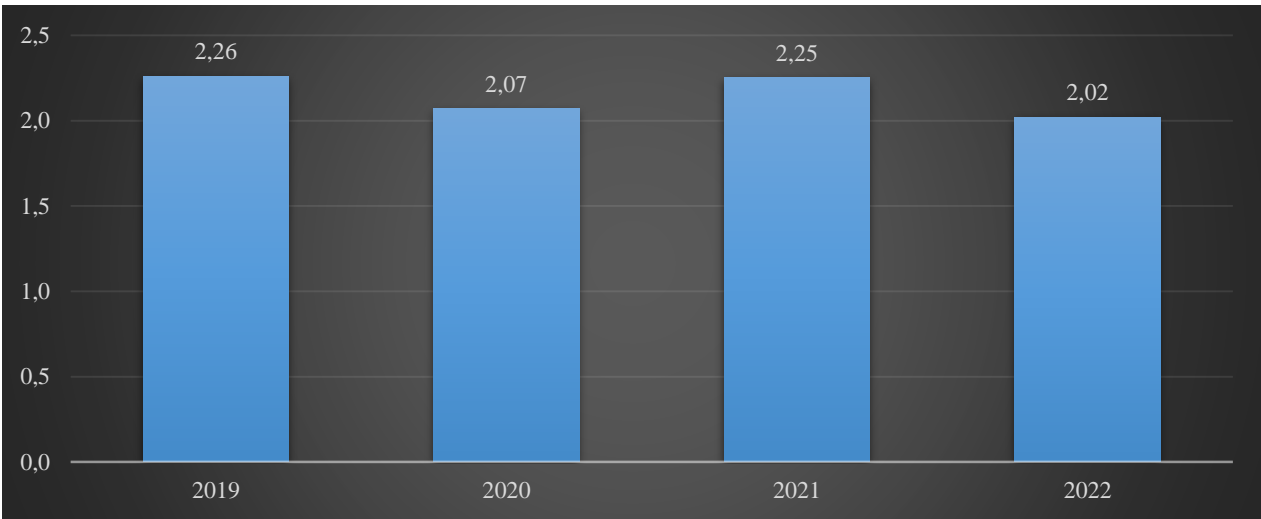

**Criteo SA tarafından 2019'dan 2022'ye kadar elde edilen gelir (milyar ABD doları cinsinden)**

\***Kaynak**, Statista 2022

Criteo, çeşitli ölçeklerdeki işletmelere dijital reklam çözümleri sunan bir reklamcılık şirketidir. Farklı cihazlarda ve kanallarda kişiselleştirilmiş reklam deneyimleri sunmak için makine öğrenimi ve veri analitiği kullanarak performans pazarlama platformudur.

Özellikle Criteo, işletmelerin, görüntülü reklamlar, yerel reklamlar ve sponsorlu ürünler de dâhil olmak üzere çeşitli reklam biçimleri aracılığıyla potansiyel müşterileri hedeflemelerine ve onlarla etkileşim kurmalarına yardımcı olmaktadır. Ayrıca, işletmelerin, bağlamsal hedefleme, kitle hedefleme ve dinamik yeniden hedefleme gibi bir dizi hedefleme ve yeniden hedefleme seçeneği sunarak, doğru kullanıcılara doğru zamanda doğru mesajla ulaşmalarını sağlamaktadır.

Criteo, performans pazarlama platformunun yanı sıra veri yönetimi, programatik satın alma ve gelişmiş analitik gibi diğer dijital reklamcılık çözümlerini de sunmaktadır. Nihai hedefleri, işletmelerin etkili dijital reklam stratejileri yoluyla daha fazla satış ve gelir elde etmelerine yardımcı olmaktır.

# <span id="page-5-0"></span>**2. GENEL GÖRÜNÜM**

*Ekran 1*:<https://login.criteo.com/> adresinden e-posta adresi ile birlikte ilgili hesaba giriş yapılır. Basit seviyede performans verileri görüntülenen ana sayfada; sol üstte yer alan **"All Accounts"** başlığında yararlanıcının birden fazla ülkede verdiği reklam hesaplarının tamamı görüntülenmektedir.

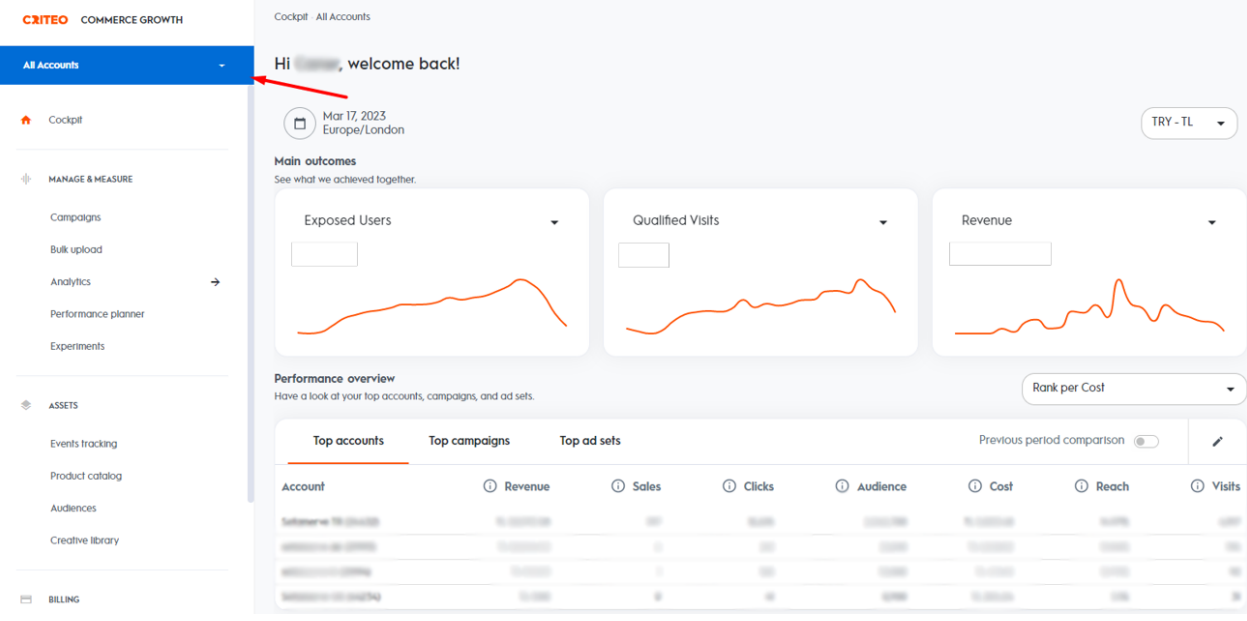

*Ekran 2*: **"All Accounts"** başlığının altında tüm hesaplar alt alta sıralanır. Örnekte görülen hesapların reklam verdiği ülkeler ayrıştırılabilmek üzere dil kodu ile belirtilmiştir.

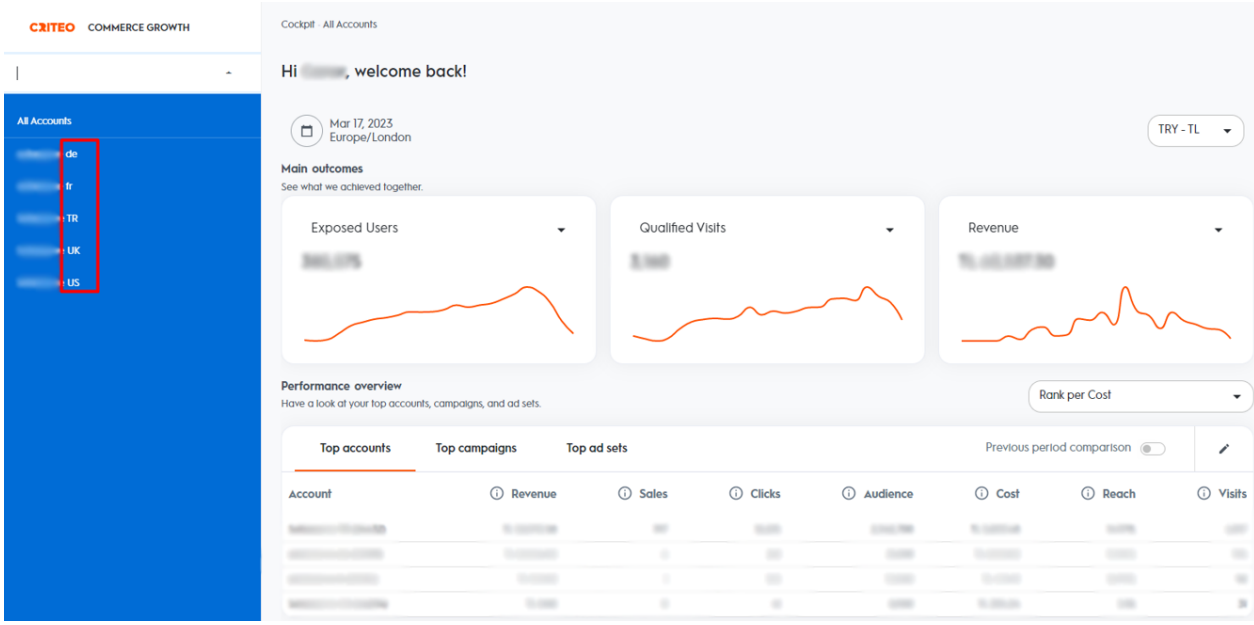

# <span id="page-6-0"></span>**3. ERİŞİM YETKİSİ ALMA**

I

Erişim yetkisi yararlanıcı tarafından incelemeci kuruluşa verilecektir.

*Ekran 3*: Erişim yetkisi verilmesi için Criteo reklam hesabına firma tarafından giriş yapıldıktan sonra sol üst menüde yer alan **"Settings > Team"** sekmesine tıklanır.

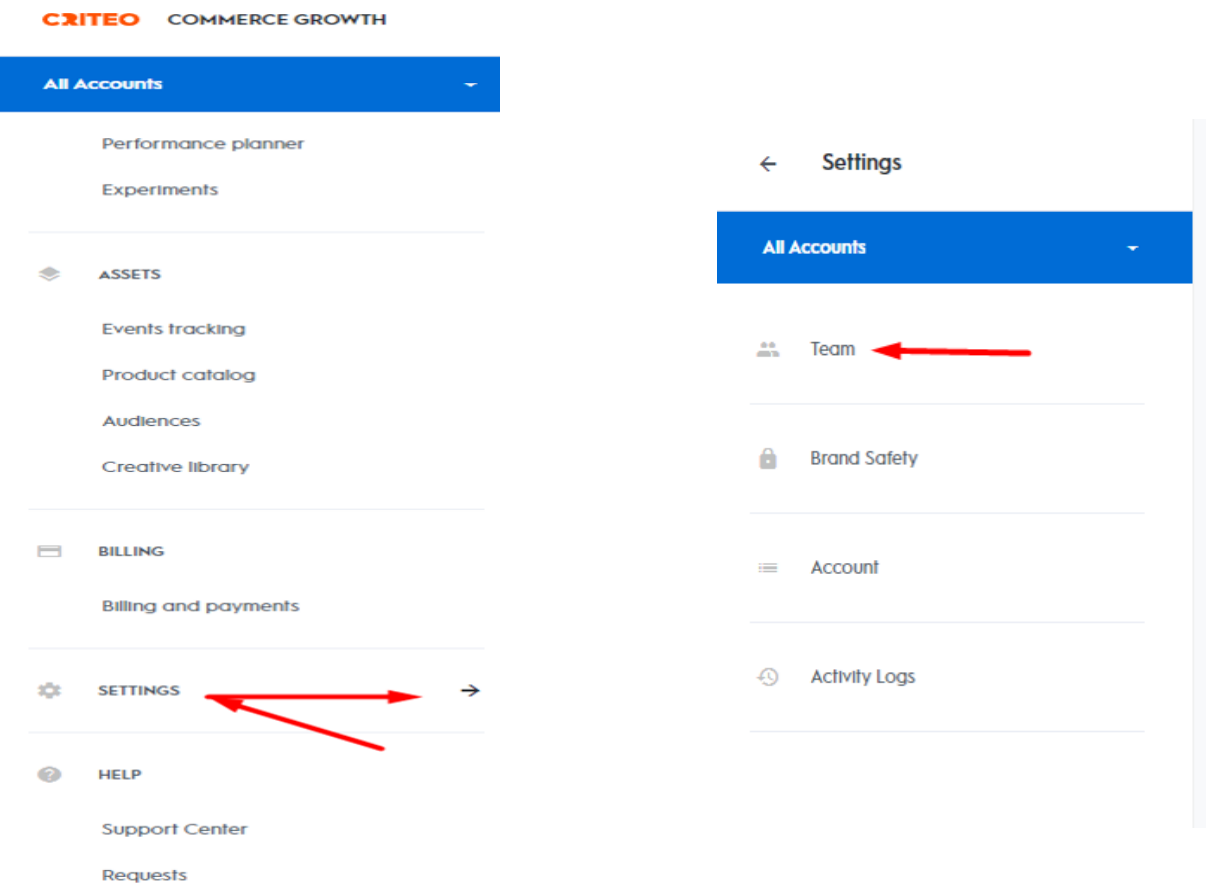

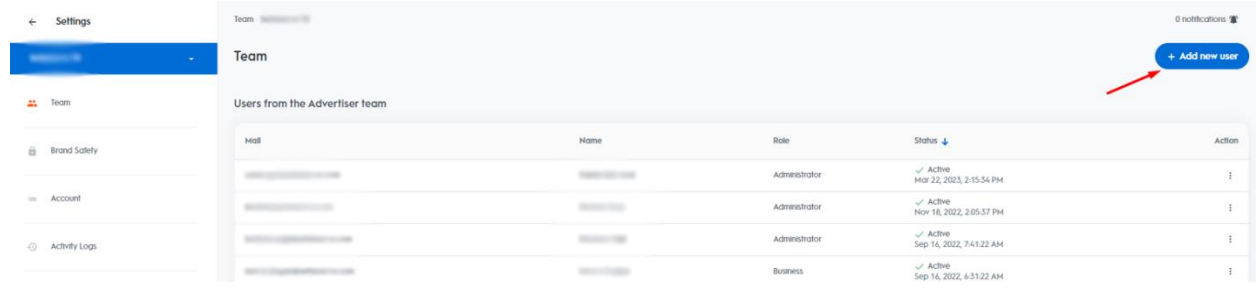

#### *Ekran 4*: Açılan sayfada sağ üstte yer alan **"+ Add new user"** butonu tıklanarak ilgili alana gidilir.

*Ekran 5*: İlgili alana erişim verilecek mail yazılır ve kullanıcı rolü olarak "**Read-only"** veya (faturalar da görüntülenecekse) **"Billing"** düzeyinde erişim verilir.

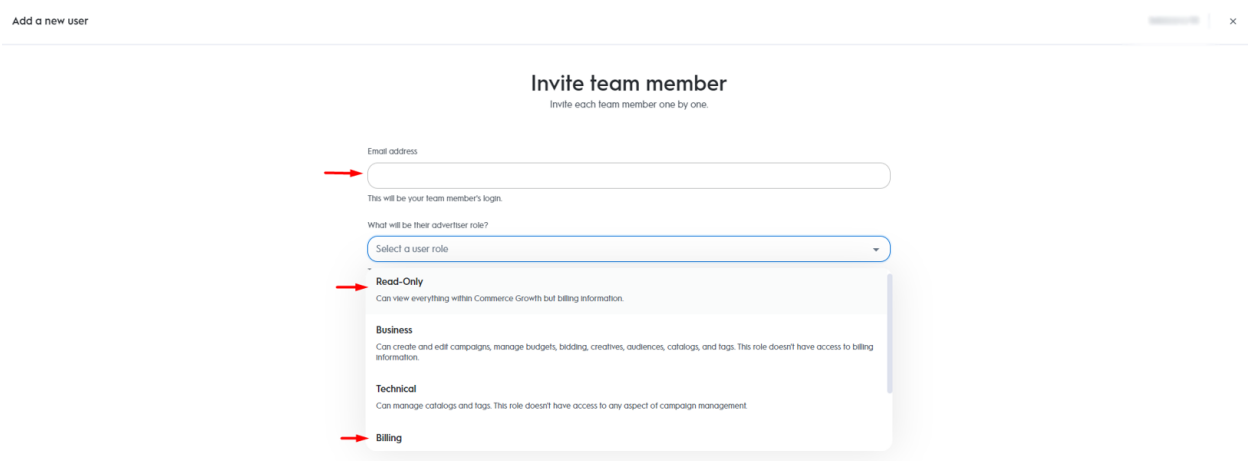

# <span id="page-7-0"></span>**4. FİRMA TÜZEL KİŞİLİK BİLGİLERİNİN KONTROLÜ**

*Ekran 6*: Firma tüzel kişilik bilgileri kontrolü için Criteo ana sayfasında sol menüde yer alan **"Billing > Billing and Payments"** sekmesine tıklanır. Açılan sayfa da **"Billing and payment options"** başlığına tıklanarak firmanın tüzel kişilik bilgileri kontrol edilir.

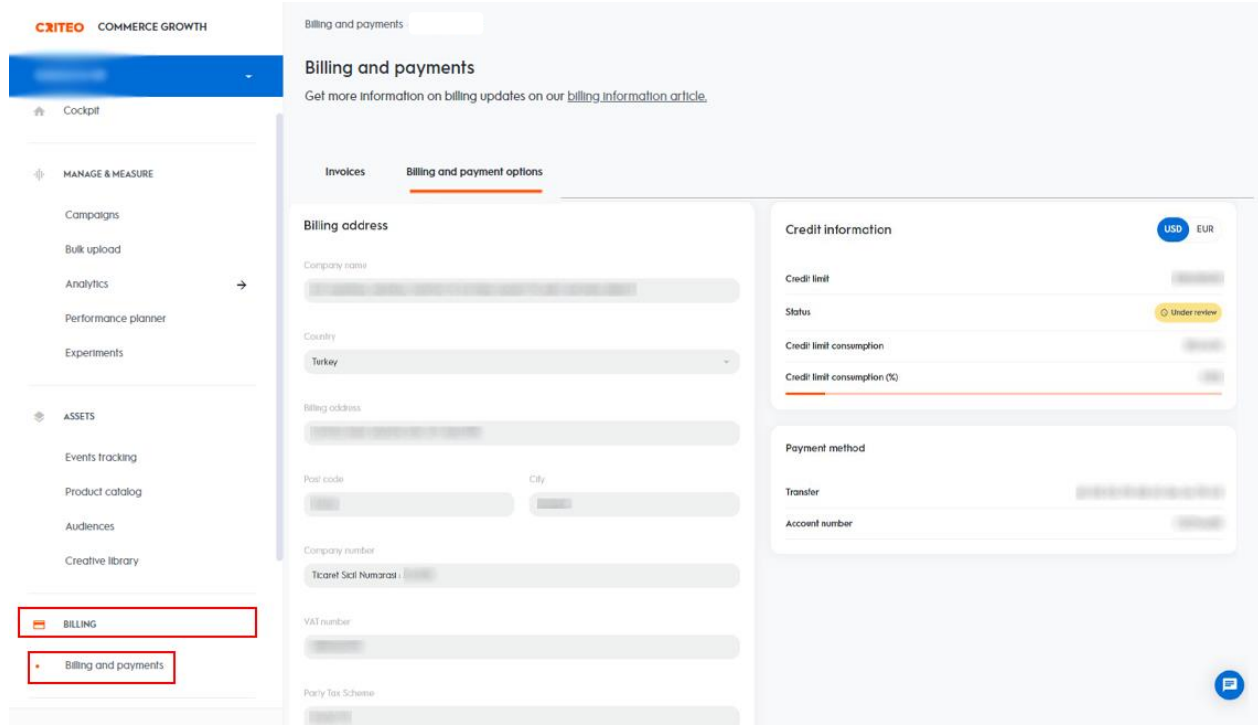

#### <span id="page-8-0"></span>**5. ÖDEME YÖNTEMİ KONTROLÜ**

*Ekran 7*: Criteo kapsamında yararlanıcı ay içerisinde harcama miktarına bağlı olarak faturalandırılmaktadır. İlgili faturalara ait ödemeler yararlanıcı tarafından para transfer yolu ile yapılmaktadır. Bu bağlam da incelemeci kuruluş ay içerisinde gerçekleştirilen reklam raporlarına ve faturalara istinaden yararlanıcıların transfer dekontlarını kontrol edebilir. Ödeme yapılırken açıklama kısmında fatura numarasının bulunması önerilmektedir.

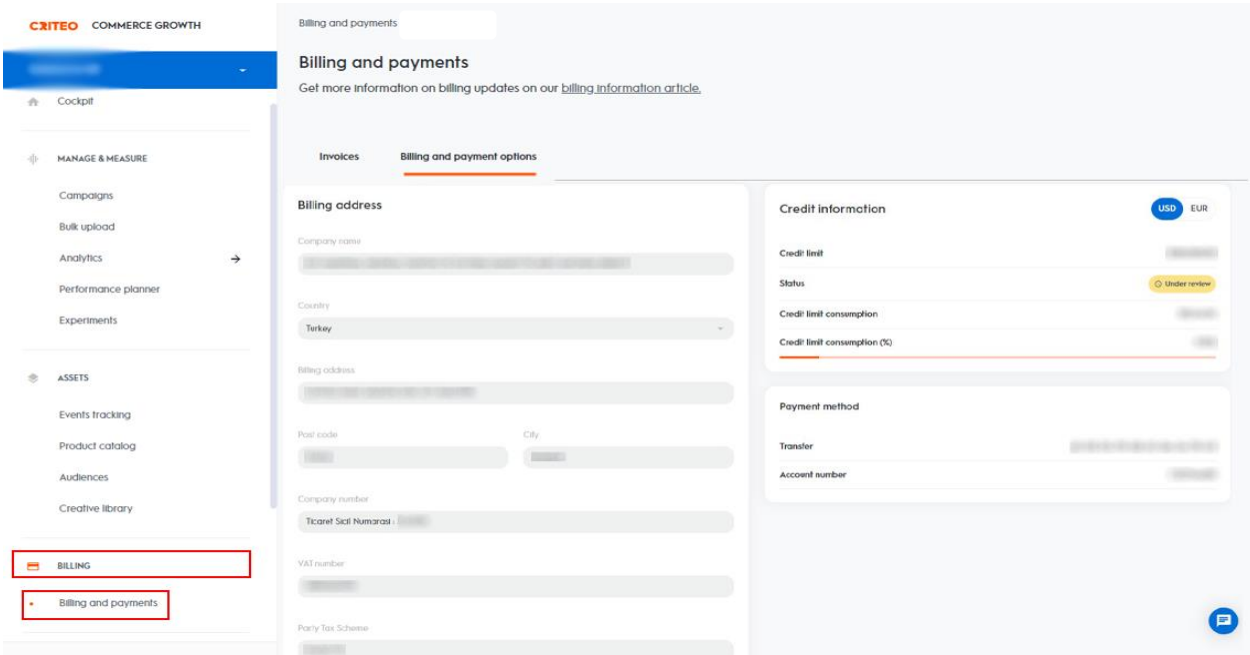

# <span id="page-8-1"></span>**6. REKLAM GİDERLERİNİN RAPORLANDIRILMASI**

*Ekran 10*: Criteo ana sayfasında sol menü de yer alan **"Analytics > Reports Library"** sekmesine tıklanır.

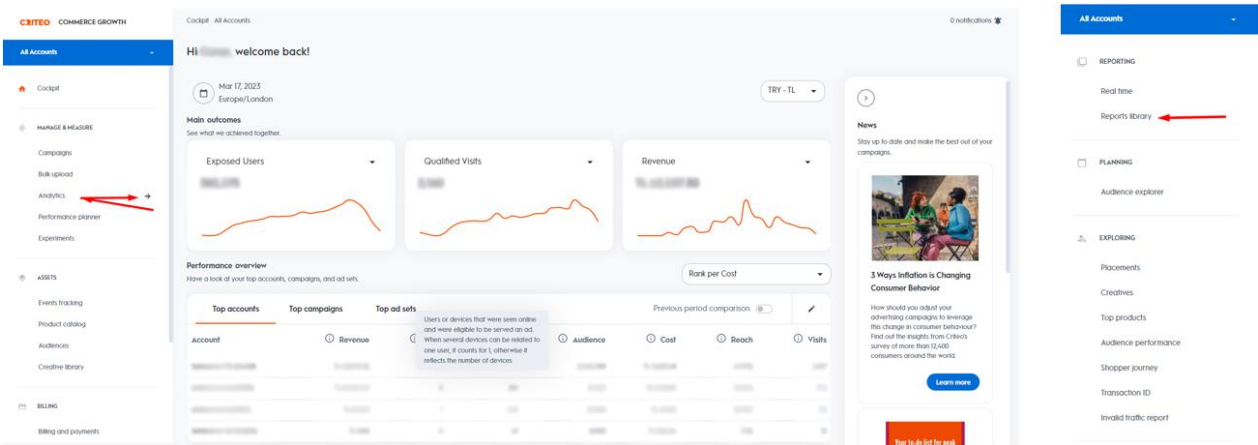

*Ekran 11*: Ülke bazlı harcama raporu görebilmek için sağ üstte yer alan **"+ New custom report"** butonuna tıklanır.

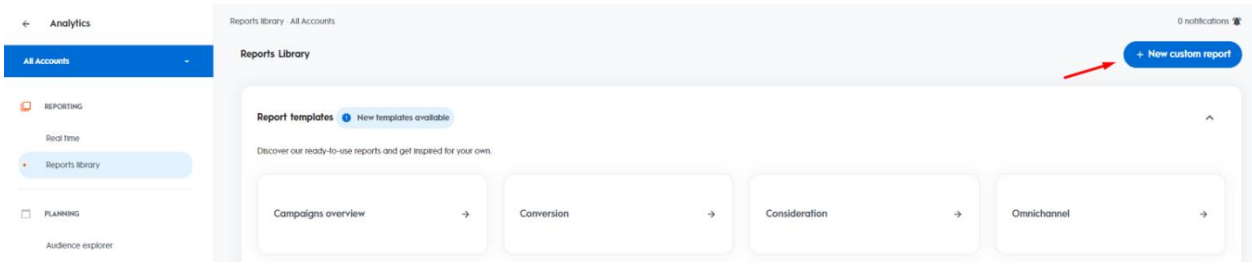

*Ekran 12*: Açılan ekranda rapor görüntüsü için **"Table"** seçeneği seçilerek **"Select"** butonu ile ilerlenir.

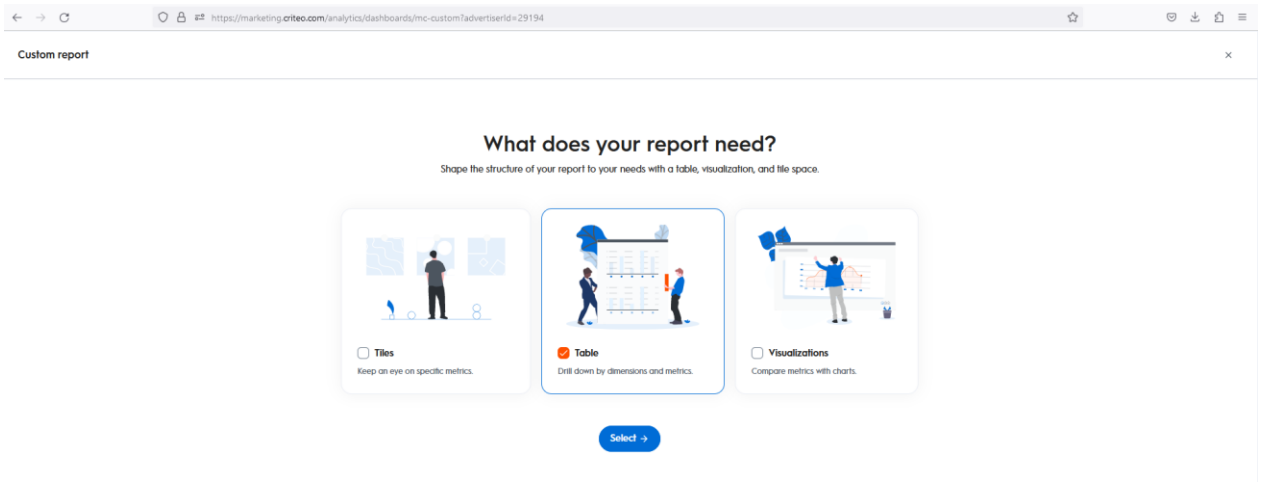

*Ekran 13*: **"Start breakdown"** butonu ile rapor oluşturma adımlarına devam edilir.

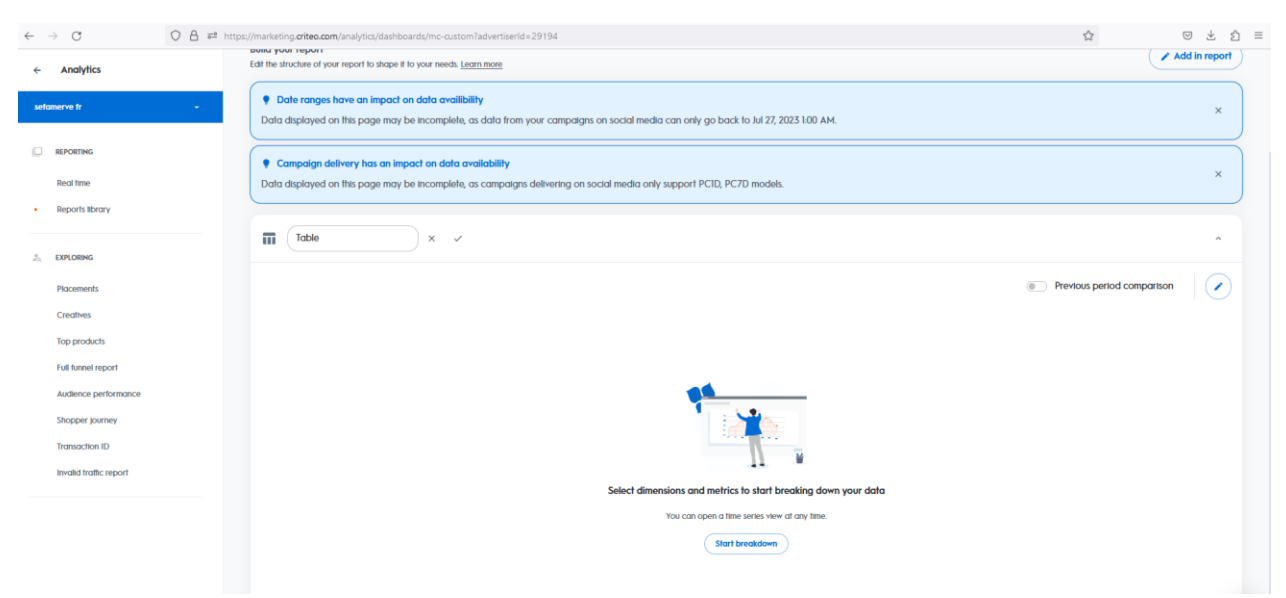

*Ekran 14*: Yeni rapor oluştururken ülkelerin harcamalarını görmek için **"+Add a dimension"** alanından **"country"** verisi seçilmelidir.

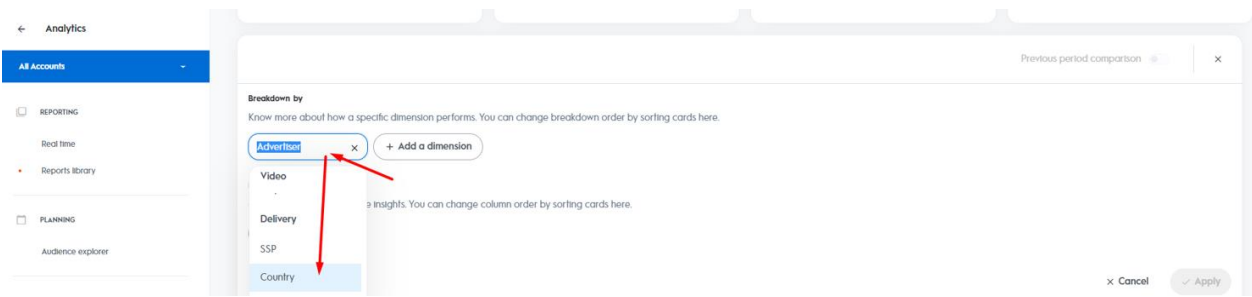

*Ekran 15*: Metrics alanında ise cost (maliyet), clicks (tıklama sayısı), CPC (tıklama başı maliyet), CPM (1000 gösterim başı maliyet) gibi; görmek istediğimiz veriler **"+ Add a metric"** alanından eklenir ve tüm istenen özelleştirmeler tamamlandıktan sonra **"Apply"** butonuna basılarak veriler raporlaştırılır.

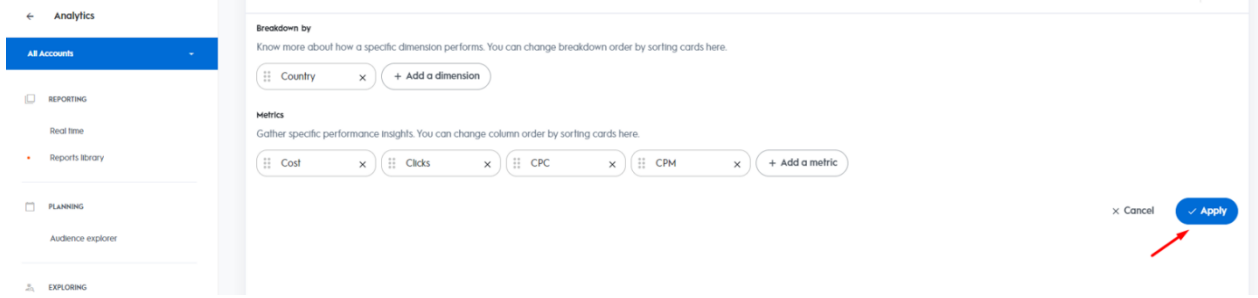

*Ekran 16*: Özelleştirilen veriler rapor haline getirildikten sonra sol üstte bulunan alan aracılığıyla tarih ayarlaması yapılarak ilgili tarihte yapılan harcamalar görüntülenebilir. İlgili ülkeya ait döviz birimi seçildikten sonra **"Custom Report"** olarak isimlendirilen rapor en sağda yer alan indirme simgesine basılarak indirilebilir.

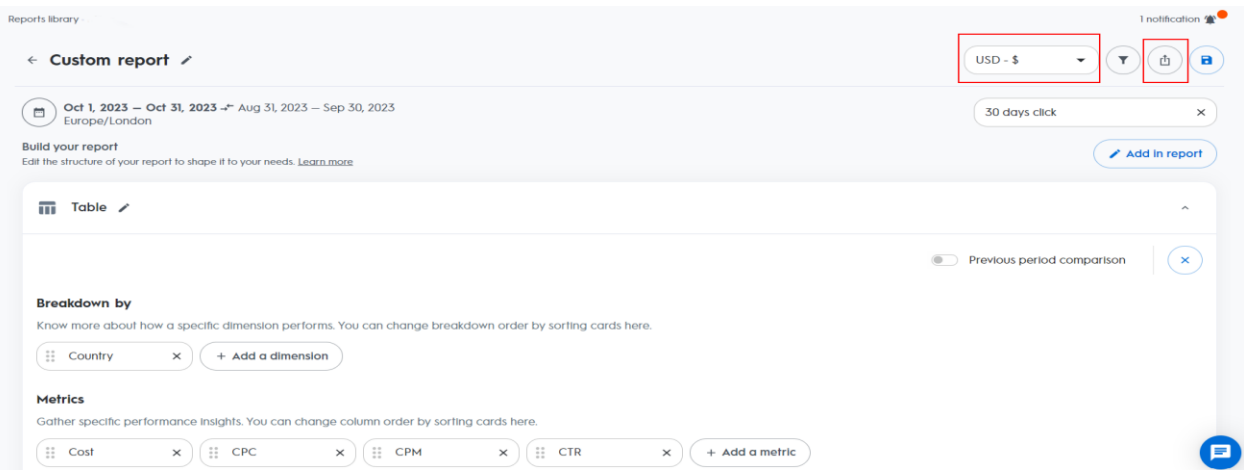

*Ekran 17*: İndirilen rapor da ülke bazında reklam maliyeti aşağıdaki gibi görüntülenmektedir. Rapordaki **"Cost"** sütunu dikkate alınır. *"Ekran 26"* da belirtildiği şekilde tespit edilen ön onayı alınmayan ürünler için yapılan harcamalar toplam maliyetten çıkarılarak destek hesaplaması yapılır.

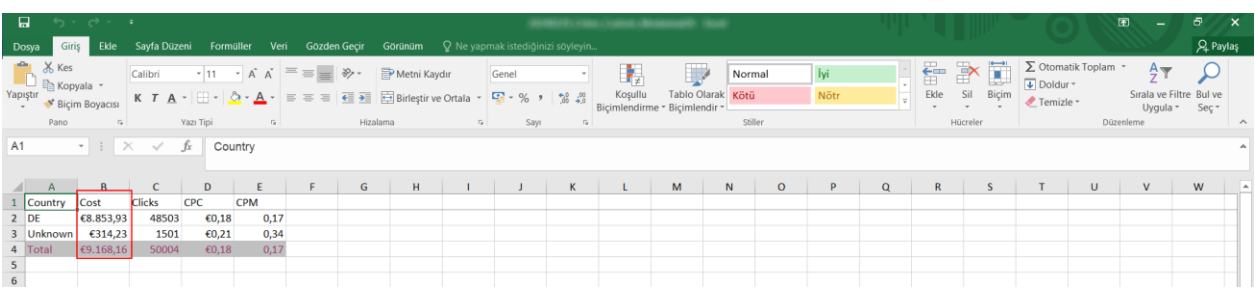

*Ekran 18*: Criteo ana sayfasında sol menüde yer alan **"Manage & Measure > Analytics"** başlığına tıklanır.

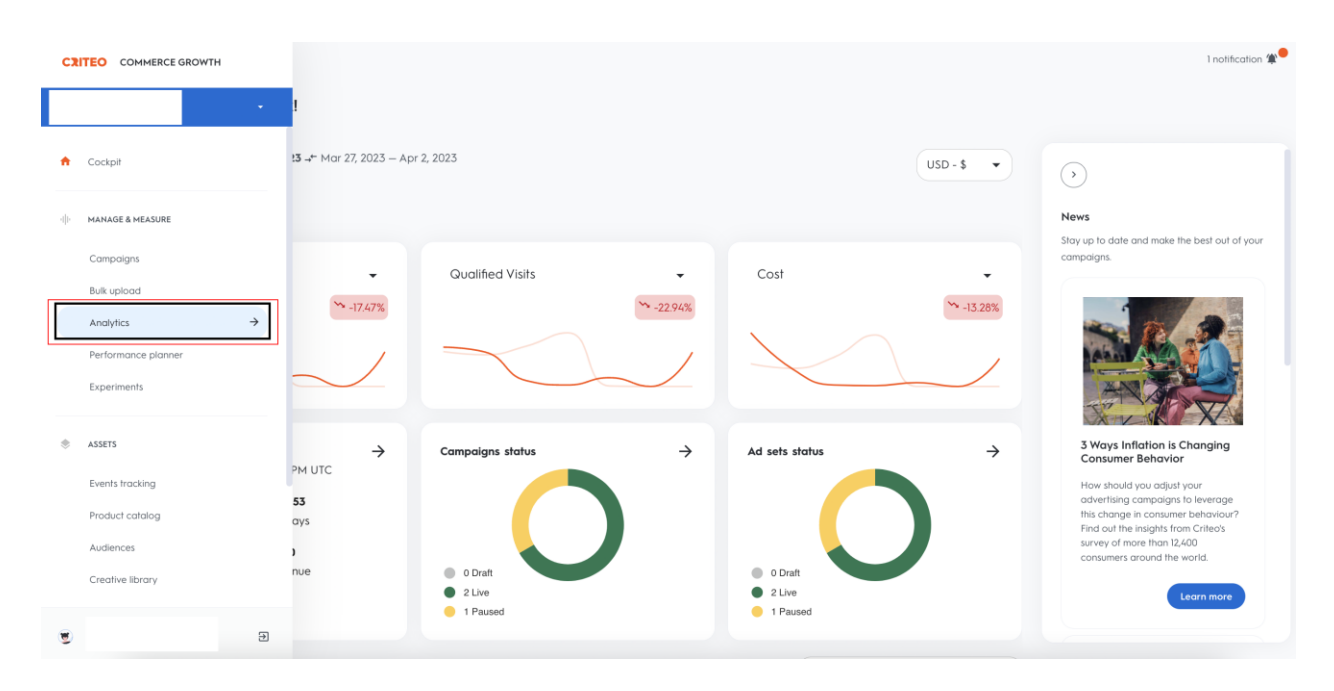

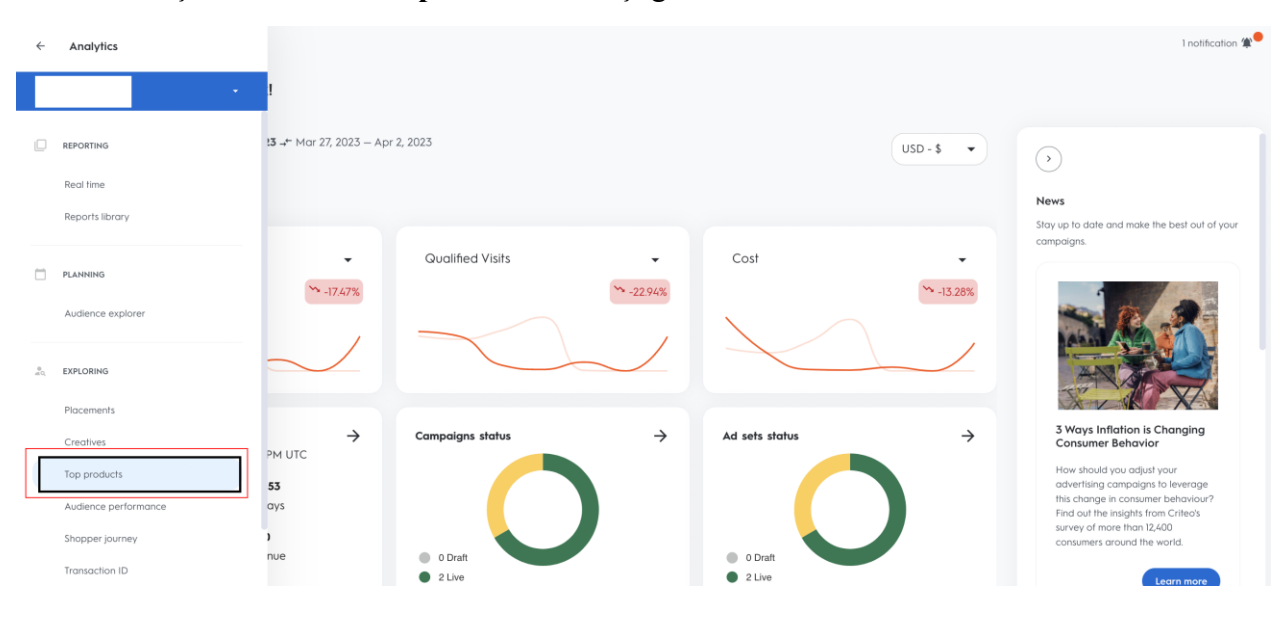

*Ekran 19*: Açılan sekmede **"Top Products"** başlığına tıklanır.

*Ekran 20*: Açılan ekranda ilgili tarih seçimi yapıldıktan sonra sağ tarafta yer alan **"Clicks"** butonu seçilir.

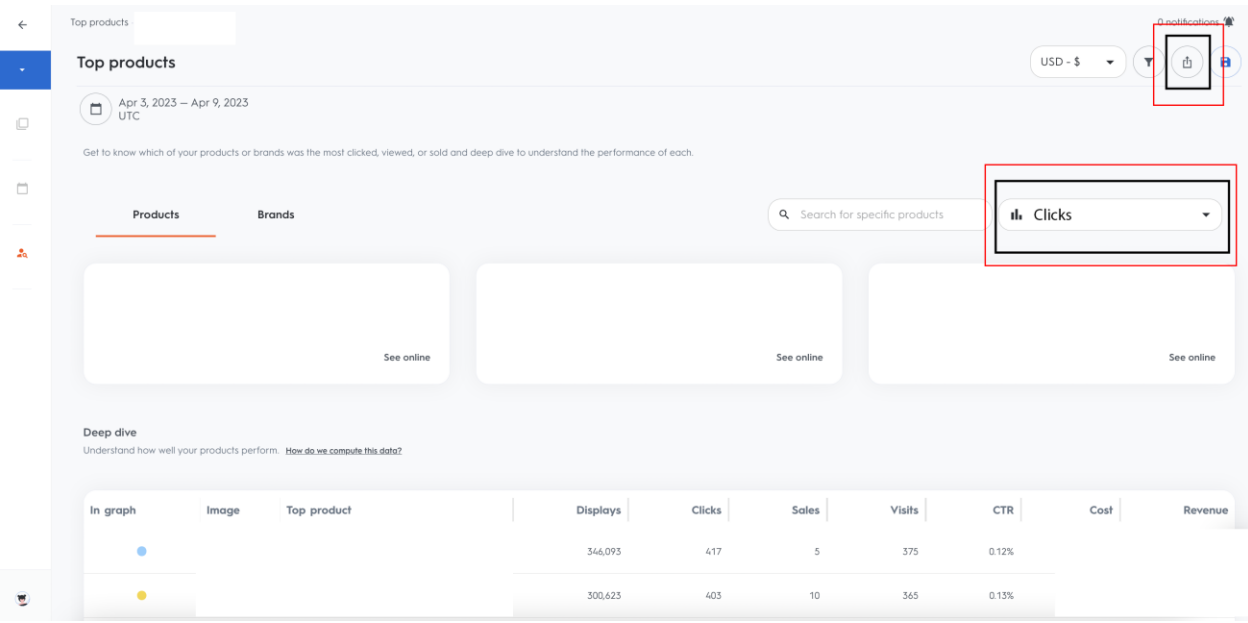

*Ekran 21*: Hazırlanan rapor excel formatında indirilir.

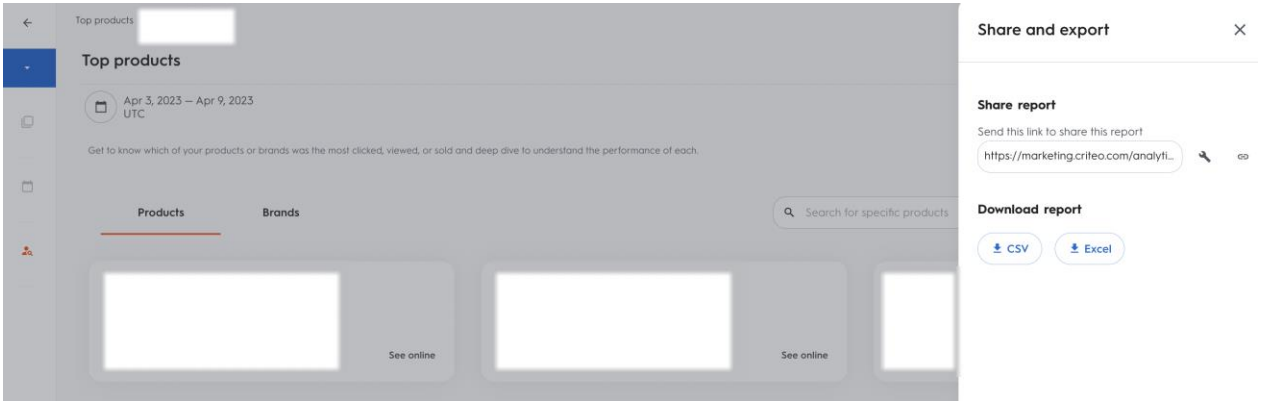

*Ekran 22*: Yararlanıcının ön onay aşamasında sunmuş olduğu ürün listesinde yer alan KTÜN ve SKU sütunları kopyalanır.

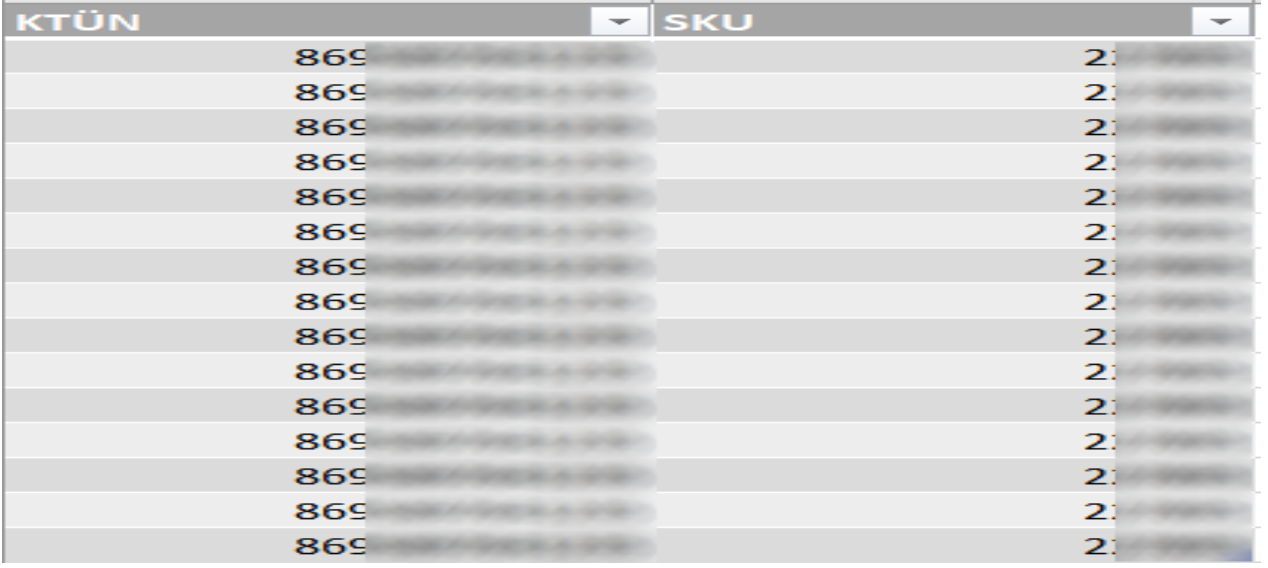

*Ekran 23*: Ana raporda + butonuna tıklanır ve yeni bir excel çalışma sayfası oluşturulur.

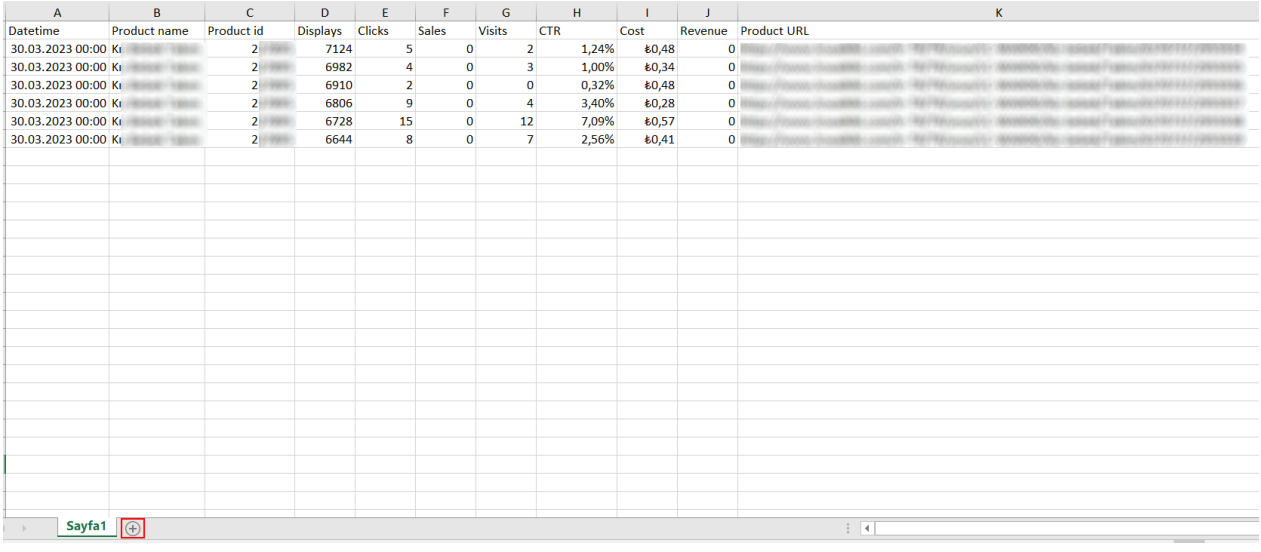

*Ekran 24*: Kopyalanan bilgiler oluşturulan yeni çalışma sayfasına yapıştırılır. Tüm sayfa seçilir ve seçilen sayfaya bir isim atanır. Görselde KTÜN ismi atanmıştır.

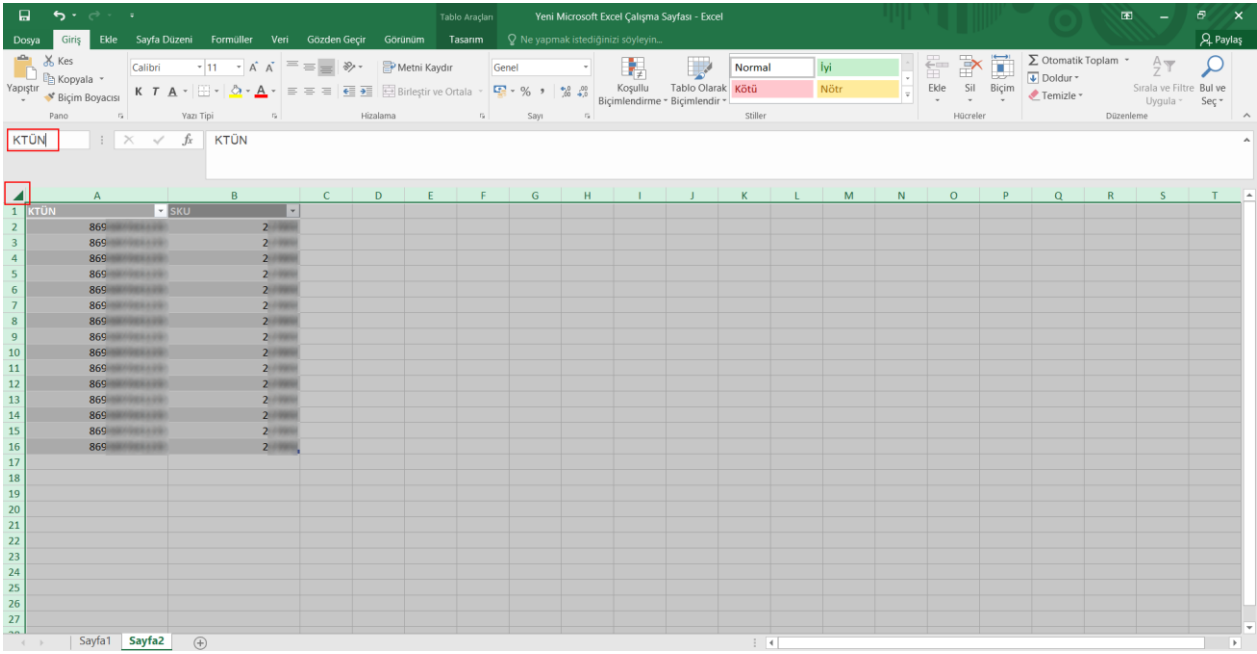

*Ekran 25*: Ana raporda boş bir sütun açılır. Açılan sütuna **"Düşeyera"** formülü yazılır. Uygulanan formül yeni açılan sütunun tamamına uygulanır.

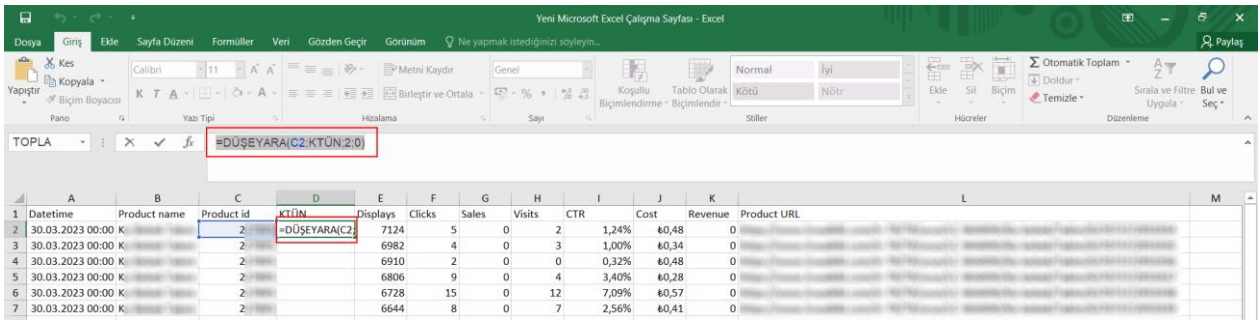

*Ekran 26*: Raporun son halinde görseldeki görünüm elde edilecektir. Oluşturulan tabloda KTÜN bazlı maliyet değerlerine **"Cost"** sütunundan ulaşılabilmektedir.

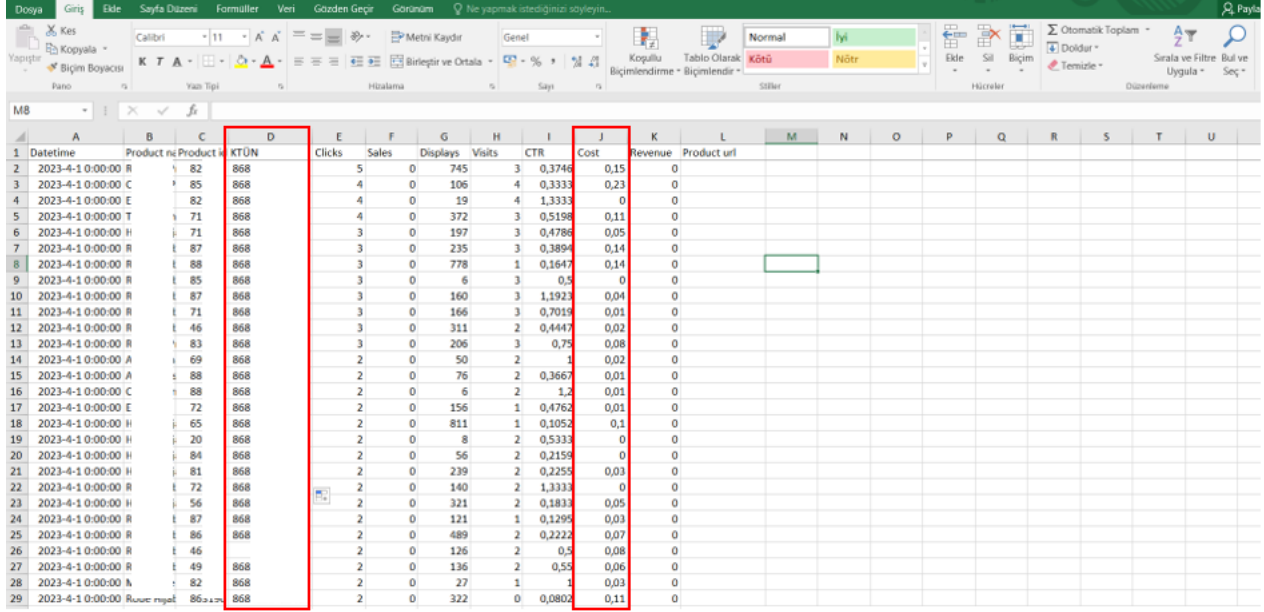

*Ekran 27*: Yararlanıcının ön onay almamış olan ürünleri için **"KTÜN"** sütununda gelen **"YOK"** ibaresi filtrelenir.

| Dosya                | Giriş Ede                                          |                                                                          | Sayfa Düzeni Formuller Veri               |                                     |                    | Gözden Geçir |                                                                                                    | Goranam                | <sup>Q</sup> Ne vapmak istediginizi sovieyin                                 |                                |                     |               |               |                                                         |        |                |              |         |                     |                                                             |   |                                                    |           |                                                  | <b>A</b> Paytas |
|----------------------|----------------------------------------------------|--------------------------------------------------------------------------|-------------------------------------------|-------------------------------------|--------------------|--------------|----------------------------------------------------------------------------------------------------|------------------------|------------------------------------------------------------------------------|--------------------------------|---------------------|---------------|---------------|---------------------------------------------------------|--------|----------------|--------------|---------|---------------------|-------------------------------------------------------------|---|----------------------------------------------------|-----------|--------------------------------------------------|-----------------|
| ÷<br><b>Yapistir</b> | X Kes<br>Excoyala ·<br>- * Biçim Boyacısı<br>Pano: | Calibri<br>$\sim$                                                        | Fam Tipi                                  |                                     | n                  |              | $\cdot$ 11 $\cdot$ A A $\equiv$ $\equiv$ $\Rightarrow$ $\Rightarrow$ $\Rightarrow$ $\Rightarrow$ Methi Kayda<br>Hitalama |                        | K T A - 二 - ㅇ - A - 드프트 프로 플 Birleytirve Ottala - 모 -% , 설급<br>$\mathcal{R}$ | Genet                          | 5201                | $\sim$        | П.<br>Koşullu | H<br>Tablo Olarak Kötü<br>Bicimlendirme - Bicimlendir - | Normal | <b>Stiller</b> | lyi.<br>Nätr |         | <b>tem</b><br>Eide: | <b>DX</b><br>田<br><b>SCHOON</b><br>Sit<br>Bicim<br>Hisrálar |   | E Otomatik Toplam -<br>$+$ Doldur =<br># Temizle - | Düzeslama | Amp<br>Sirala ve Filtre Bul ve<br>Uyqula - Sec - | ×               |
| 16                   |                                                    |                                                                          | $\cdot$   $\times$ $\check{f}_t$   0.4786 |                                     |                    |              |                                                                                                    |                        |                                                                              |                                |                     |               |               |                                                         |        |                |              |         |                     |                                                             |   |                                                    |           |                                                  |                 |
|                      | A                                                  |                                                                          | $B$ $C$                                   |                                     | D                  | E            | F                                                                                                    | - 11                   | $-6$<br>H                                                                    |                                | $\sim$ 1. $\sim$ 1. | $\mathcal{F}$ | K             | $\mathbf{L}$                                            |        |                | M N          | $\circ$ | $\overline{P}$      | Q                                                           | R | 5                                                  | T         | $\cup$                                           | $\mathcal{N}$   |
|                      | Datetime.                                          |                                                                          | - Product - Product - KTUN                |                                     |                    |              | Clicks - Sales                                                                                                    |                        | - Display: Visits                                                            |                                | - CTR - Cost        |               |               | - Revenu - Product url -                                |        |                |              |         |                     |                                                             |   |                                                    |           |                                                  |                 |
|                      | 2023-4-1 0: 21 Küçükten Büyüğe Sırala              |                                                                          |                                           |                                     |                    |              | s                                                                                                    | $^{\circ}$             | 745                                                                          | $\mathbf{3}$                   | 0,3746              | 0,15          |               | $\circ$                                                 |        |                |              |         |                     |                                                             |   |                                                    |           |                                                  |                 |
|                      | 2023-4-1 0: KL Buyüsten Küçüğe Sırala              |                                                                          |                                           |                                     |                    |              |                                                                                                    | o                      | 106                                                                          | 4                              | 0.3333              | 0.23          |               | o                                                       |        |                |              |         |                     |                                                             |   |                                                    |           |                                                  |                 |
|                      | 2023-4-10                                          | Renge Göre Sırala                                                        |                                           |                                     |                    |              |                                                                                                    | $\Omega$               | 19                                                                           | 4                              | 1,3333              | $\theta$      |               | $\circ$                                                 |        |                |              |         |                     |                                                             |   |                                                    |           |                                                  |                 |
|                      | $2023 - 4 - 10$                                    |                                                                          |                                           |                                     |                    |              |                                                                                                    | $\Omega$               | 372                                                                          | $\overline{\mathbf{3}}$        | 0,5198              | 0.11          |               | o                                                       |        |                |              |         |                     |                                                             |   |                                                    |           |                                                  |                 |
|                      | $2023 - 4 - 10$                                    |                                                                          | "KTUN" Filtpesini Territzle               |                                     |                    |              |                                                                                                    | $\Omega$               | 197                                                                          | 31                             | 0,4786              | 0.05          |               | $\circ$                                                 |        |                |              |         |                     |                                                             |   |                                                    |           |                                                  |                 |
|                      | $2023 - 4 - 10$                                    | Renge Gore Filtre                                                        |                                           |                                     |                    |              |                                                                                                    | $\circ$                | 235                                                                          |                                | 0,3894              | 0.14          |               | $\circ$                                                 |        |                |              |         |                     |                                                             |   |                                                    |           |                                                  |                 |
|                      | 2023-4-1.0                                         |                                                                          | Savi Filtreleri                           |                                     |                    |              | з                                                                                                    | $\circ$                | 778                                                                          | 1.                             | 0,1647              | 0.14          |               | $\circ$                                                 |        |                |              |         |                     |                                                             |   |                                                    |           |                                                  |                 |
|                      | 2023-4-10:                                         | Ata-                                                                     |                                           |                                     | O                  |              | $\overline{3}$                                                                                                    | $\Omega$               | 6                                                                            | 3                              | 0.5                 | $\mathbf{0}$  |               | $\circ$                                                 |        |                |              |         |                     |                                                             |   |                                                    |           |                                                  |                 |
| 10                   | $2023 - 4 - 10$                                    |                                                                          | $-10664153902415$                         |                                     |                    |              |                                                                                                    | 0                      | 160                                                                          | $\ddot{x}$                     | 1,1923              | 0,04          |               | o                                                       |        |                |              |         |                     |                                                             |   |                                                    |           |                                                  |                 |
| 11                   | $2023 - 4 - 10$                                    |                                                                          |                                           |                                     |                    |              |                                                                                                    | 0                      | 166                                                                          | з.                             | 0,7019              | 0.01          |               | $\circ$                                                 |        |                |              |         |                     |                                                             |   |                                                    |           |                                                  |                 |
| 12                   | $2023 - 4 - 10$                                    |                                                                          |                                           | $-16604153903422$<br>18684153902446 |                    |              | 3                                                                                                    | Ü.                     | 311                                                                          | $\mathbf{2}$                   | 0.4447              | 0.02          |               | o                                                       |        |                |              |         |                     |                                                             |   |                                                    |           |                                                  |                 |
| 13                   | $2023 - 4 - 10$                                    |                                                                          | $-10604153902502$                         |                                     |                    |              | 3                                                                                                    | $\Omega$               | 205                                                                          | $\overline{3}$                 | 0.75                | 0.08          |               | $\circ$                                                 |        |                |              |         |                     |                                                             |   |                                                    |           |                                                  |                 |
| 14                   | 2023-4-10:                                         | $-$ 0664153902514                                                        |                                           |                                     |                    |              | $\Omega$                                                                                                    | 50                     | $\overline{2}$                                                               | $\mathbf{1}$                   | 0.02                |               | o             |                                                         |        |                |              |         |                     |                                                             |   |                                                    |           |                                                  |                 |
| 15                   | $2023 - 4 - 10$ :                                  | L 0664153902521<br>$2023 - 4 - 10$<br>DRESSING THANKING<br><b>V</b> #YOK |                                           |                                     |                    |              | $\overline{2}$                                                                                                    | $\Omega$<br>$^{\circ}$ | 76<br>6                                                                      | $\overline{2}$<br>$\mathbf{2}$ | 0,3667<br>1.2       | 0.01<br>0.01  |               | $\circ$<br>$^{\circ}$                                   |        |                |              |         |                     |                                                             |   |                                                    |           |                                                  |                 |
| 16                   | $2023 - 4 - 10$                                    |                                                                          |                                           |                                     |                    |              | $\overline{2}$                                                                                                    | $\alpha$               | 156                                                                          | $\mathbf{1}$                   | 0.4762              |               |               | $\circ$                                                 |        |                |              |         |                     |                                                             |   |                                                    |           |                                                  |                 |
| 17                   | $2023 - 4 - 10$ :                                  |                                                                          |                                           |                                     |                    |              | 2                                                                                                    | $\Omega$               | 811                                                                          |                                | 0,1052              | 0,01<br>0.1   |               | $\circ$                                                 |        |                |              |         |                     |                                                             |   |                                                    |           |                                                  |                 |
| 18<br>19             | $2023 - 4 - 10$ :                                  |                                                                          |                                           |                                     | lotal              |              |                                                                                                    | $^{\circ}$             | B                                                                            | 1<br>$\mathcal{I}$             | 0,5333              | $\alpha$      |               | $\circ$                                                 |        |                |              |         |                     |                                                             |   |                                                    |           |                                                  |                 |
| 20                   | $2023 - 4 - 10$ :                                  |                                                                          | Tamam                                     |                                     |                    |              |                                                                                                    | $\Omega$               | 56                                                                           |                                | 0,2159              | $^{\circ}$    |               | ō                                                       |        |                |              |         |                     |                                                             |   |                                                    |           |                                                  |                 |
| 21                   | 2023-4-1 0:00:00 Ha                                |                                                                          | 8                                         | 868                                 |                    |              | $\overline{\phantom{a}}$                                                                                                 | $\theta$               | 239                                                                          | $\mathbf{2}$                   | 0,2255              | 0.03          |               | ō                                                       |        |                |              |         |                     |                                                             |   |                                                    |           |                                                  |                 |
| 22                   | 2023-4-1 0:00:00 Rc                                |                                                                          | 7.                                        | 868                                 |                    |              |                                                                                                    | $^{\circ}$             | 140                                                                          | $\mathbf{z}$                   | 1,3333              | 0             |               | ō                                                       |        |                |              |         |                     |                                                             |   |                                                    |           |                                                  |                 |
| 23                   | 2023-4-1 0:00:00 Hz                                |                                                                          | 51                                        | 868                                 |                    |              |                                                                                                    | $\Omega$               | 321                                                                          |                                | 0,1833              | 0,05          |               | ö                                                       |        |                |              |         |                     |                                                             |   |                                                    |           |                                                  |                 |
| 24                   | 2023-4-1 0:00:00 Rc                                |                                                                          | s.                                        | 868                                 |                    |              |                                                                                                    | $\Omega$               | 121                                                                          |                                | 0,1295              | 0,03          |               | ō                                                       |        |                |              |         |                     |                                                             |   |                                                    |           |                                                  |                 |
| 25                   | 2023-4-1 0:00:00 Rc                                |                                                                          | 81                                        | 868                                 |                    |              |                                                                                                    | $\theta$               | 489                                                                          | $\mathbf{2}$                   | 0,2222              | 0.07          |               | $\circ$                                                 |        |                |              |         |                     |                                                             |   |                                                    |           |                                                  |                 |
| 26                   | 2023-4-1 0:00:00 Rc                                |                                                                          | 4t                                        |                                     | <b><i>EYOK</i></b> |              |                                                                                                    | $\Omega$               | 126                                                                          |                                | 0.5                 | 0.08          |               | ö                                                       |        |                |              |         |                     |                                                             |   |                                                    |           |                                                  |                 |
| 27                   | 2023-4-1 0:00:00 Rc                                |                                                                          | 41                                        | 868                                 |                    |              |                                                                                                    | 0                      | 136                                                                          |                                | 0,55                | 0,06          |               | Ō                                                       |        |                |              |         |                     |                                                             |   |                                                    |           |                                                  |                 |
| 28                   | 2023-4-1 0:00:00 M                                 |                                                                          | 8.                                        | 868                                 |                    |              |                                                                                                    | o                      | 27                                                                           |                                |                     | 0.03          |               | ٥                                                       |        |                |              |         |                     |                                                             |   |                                                    |           |                                                  |                 |
|                      | 29 2023-4-1 0:00:00 Rc                             |                                                                          | 81                                        | 868                                 |                    |              |                                                                                                    | ū                      | 322                                                                          | $\theta$                       | 0.0802              | 0.11          |               | O.                                                      |        |                |              |         |                     |                                                             |   |                                                    |           |                                                  |                 |

*Ekran 28*: Listede olmayan ürünler için **"Cost"** sütununda **"Toplam değeri"** alınır. Bu değer, *"Ekran 17"* de belirtilen ülke bazında toplam reklam harcamasından çıkartılarak destek hesaplaması yapılır.

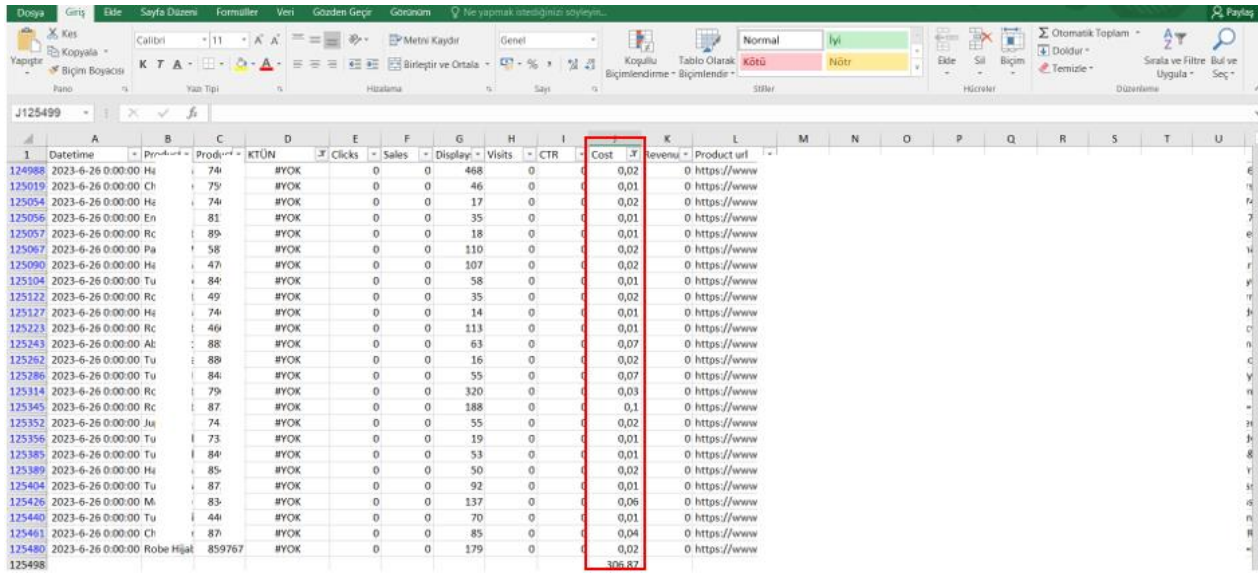

#### <span id="page-17-0"></span>**7. REKLAM GİDERLERİNİN FATURALANDIRILMASI**

*Ekran 29*: Criteo ana sayfasında sol menü de yer alan **"Billing > Billing and payments"** sekmesine tıklanır. **"Invoice"** başlığı altından ilgili fatura indir butonuna tıklanarak indirilir.

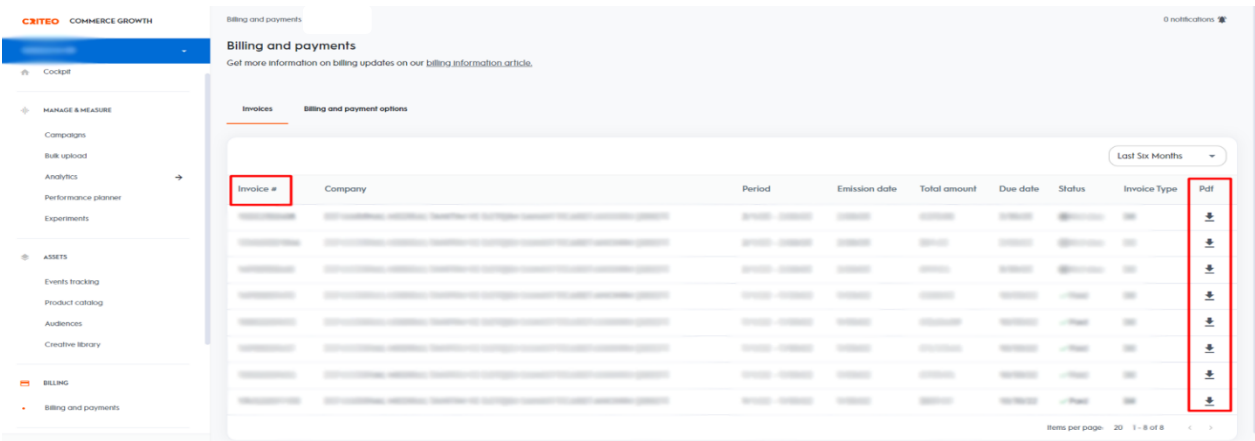

*Ekran 30*: Kılavuza konu olan raporlardaki harcamalara yönelik indirilen fatura görüntüsü aşağıdaki gibidir. Fatura tarihi, firma bilgileri ilgili faturadan kontrol edilebilir.

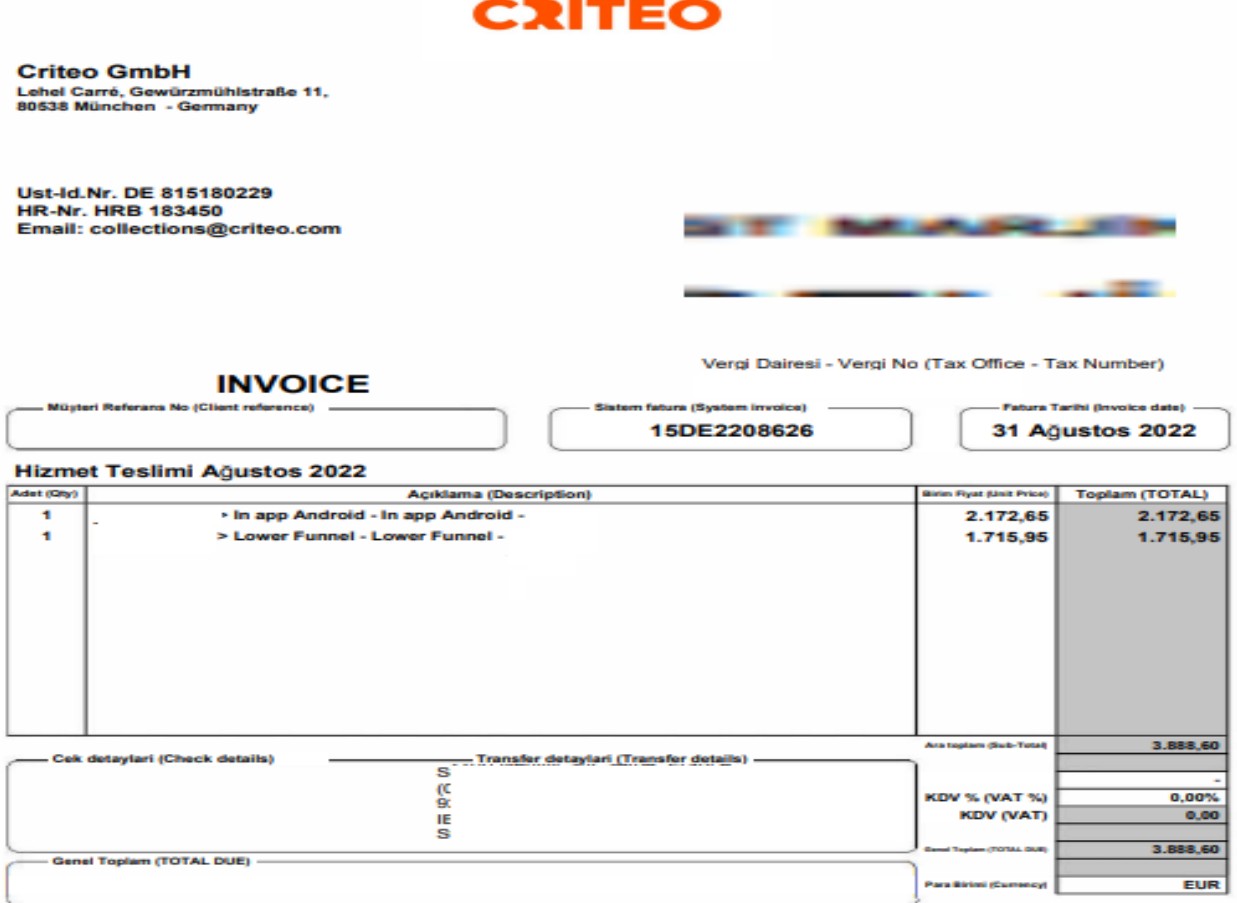